ROUGH CANVAS NATURE OF DESIRE 6 JOEY W HILL

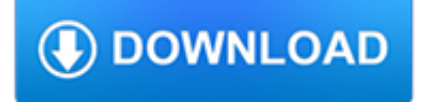

#### **rough canvas nature of pdf**

Hello Pedro! So glad to hear you've been inspired to get started and the instructions are clear to understand. Good question about using the canvas in a regular horizontal table or using an easel to hold the canvas.

# **Getting Started: Facing a Blank Canvas | will kemp art school**

This is a partial [clarification needed] list of works by Claude Monet (French pronunciation: [klod m?n?]), (14 November 1840 – 5 December 1926) who was a founder of French impressionist painting, and the most consistent and prolific practitioner of the movement's philosophy of expressing one's perceptions before nature, especially as applied to plein-air landscape painting.

# **List of works by Claude Monet - Wikipedia**

CHILDERS CP-35 Suggested Specifications for vapor sealing insulation on low temperature equipment, chilled water or refrigerated piping and fittings.

# **Childers CHILDERS CP-35 - L.C. Insulations**

The physical texture (also known as actual texture or tactile texture) are the patterns of variations upon a solid surface.This can include -but is not limited to- fur, wood grain, sand, smooth surface of canvas or metal, glass, and leather. Physical texture differentiates itself from visual texture by having a physical quality that can be felt by touching the surface of the texture.

## **Texture (visual arts) - Wikipedia**

Hi Jay, Aside from a prepared canvas, any of the surfaces you mention would be fine with Acrylics, it's all down to personal preference. Canvas boards can be great to start on, you just might find that some of the cheaper brands repel water so using a coloured ground will really help.

## **Getting Started: How a Prepared Canvas can Drastically**

return to list of Pu blicat ions and Lectures Changes in the Appearance of Paintings by John Constable Charles S. Rhyne Professor, Art History Reed College published in Appearance, Opinion, Change: Evaluating the Look of Paintings Papers given at a conference held jointly by the United Kingdom institute for Conservation and the Association of Art Historians, June 1990.

## **Changes in the Appearance of Paintings by John Constable**

AKVIS Sketch converts an image into a pencil sketch or a watercolor drawing with a few mouse clicks. AKVIS Sketch lets you achieve amazing effects quickly and easily. Two syles of photo-to-sketch conversion. Tutorial.

## **How to Convert a Photo to a Pencil Sketch with AKVIS Sketch**

The Kit-Bag by Algernon Blackwood When the words 'Not Guilty' sounded through the crowded courtroom that dark December after-noon, Arthur Wilbraham, the great criminal KC, and

## **The Kit-Bag - Algernon Blackwood**

AFRICA ASSOCIATION OF QUANTITY SURVEYORS Draft No 1 – May 2014 Standard Method of Measuring Building Work 2014

## **Standard Method of Measuring Building Work 2014 - AAQS**

For us nature coders, we have to ask the question: Can we describe our world with Euclidean geometry? The LCD screen I'm staring at right now sure looks like a rectangle.

## **The Nature of Code**

2 Notes Understanding Arts and Arts Education (Theory) Diploma in Elementary Education (D.El.Ed) 1.0 INTRODUCTION The child comes to the world with an innate capacity to learn.

# **UNIT 1 UNDERSTANDING ARTS AND ARTS EDUCATION (THEORY) Notes**

Phone: (800) 262-5151 • Fax: (866) 262-3299 crlaurence.com • usalum.com • crl-arch.com ALUMINUM INSTALLATION INSTRUCTIONS SERIES 2100/2200 CURTAIN WALL

## **INSTALLATION INSTRUCTIONS SERIES 2100/2200 CURTAIN WALL**

View and Download Boston Whaler 190 Outrage user manual online. Boat. 190 Outrage Boat pdf manual download.

## **BOSTON WHALER 190 OUTRAGE USER MANUAL Pdf Download.**

James Elkins. Download with Google Download with Facebook or download with email. How to Use Your Eyes

#### **How to Use Your Eyes | James Elkins - Academia.edu**

Step 3. To add the effect of drawing on rough paper we can use a texture: switch to the Canvas tab, make the Use Canvas option active, select a texture from the Library and adjust parameters as shown on the screenshot below.. Click on to process the image. The texture totally changes the image: strokes become more blurred and shaded, edges are more soft and friable.

#### **Pastel Drawing out of a Photo with AKVIS Sketch**

This handout covers all the elements and principles of art and design. The handout also includes visuals and will help students quickly learn the elements and principles.

#### **Elements and Principles of Design Explained - Art Education**

View and Download Regal 3550 owner's manual online. 3550 Boat pdf manual download.

# **REGAL 3550 OWNER'S MANUAL Pdf Download.**

With over 500,000 users downloading 3 million documents per month, the WBDG is the only web-based portal providing government and industry practitioners with one-stop access to current information on a wide range of building-related guidance, criteria and technology from a 'whole buildings' perspective.